#### **Ukládání a vyhledávání XML dat**

#### **XML – teorie a praxe značkovacích jazyků (4IZ238)**

Jirka Kosek

Poslední modifikace: 2021-05-12 14:04:06 UTC Copyright © 2001-2021 Jiří Kosek

#### **Obsah**

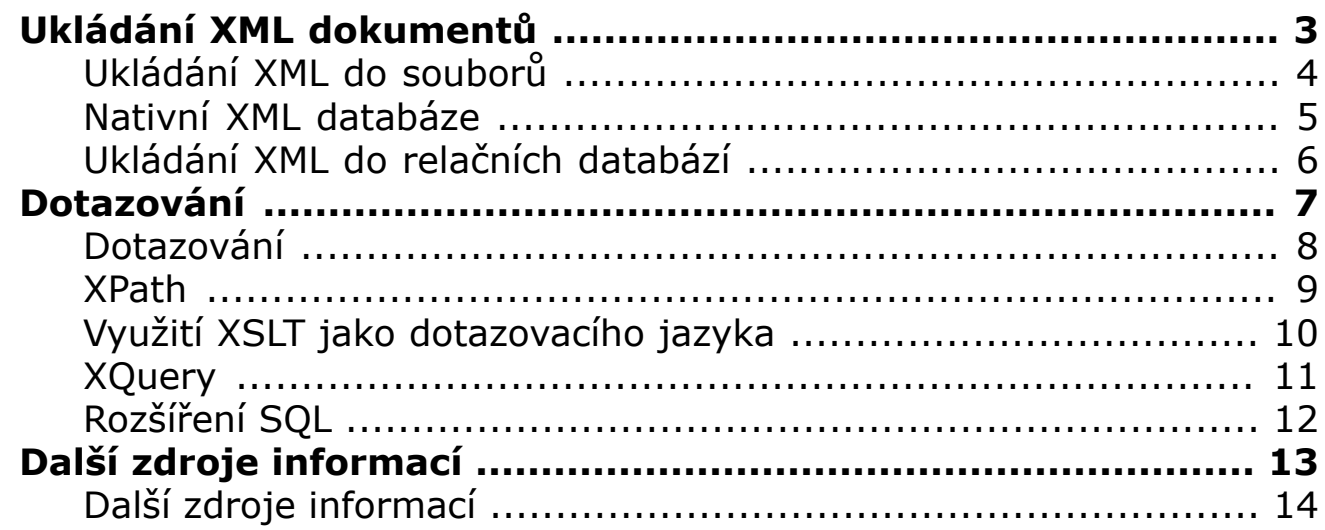

### **Ukládání XML dokumentů**

<span id="page-2-0"></span>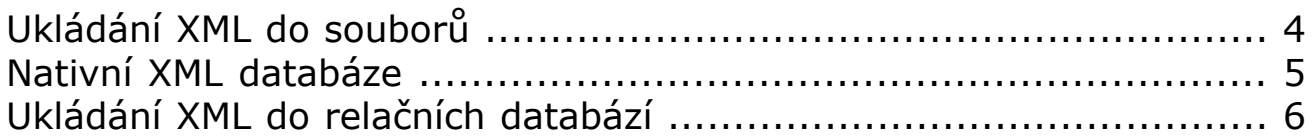

### **Ukládání XML do souborů**

- <span id="page-3-0"></span>• výhody:
	- není potřeba žádné speciální vybavení
- nevýhody:
	- s XML dokumentem lze manipulovat jen jako s celkem
	- dokumenty nelze rozumně indexovat a prohledávat

# **Nativní XML databáze**

- <span id="page-4-0"></span>• databáze specializované na ukládání XML dokumentů
- místo tabulek se pracuje s kolekcemi XML dokumentů
- dokumenty v kolekci mohou, ale nemusí odpovídat určitému schématu
- lze manipulovat (výběr, změna, smazání, přidání) s libovolnou částí XML dokumentů
- lze snadno indexovat a prohledávat
- pro dotazování se používá speciální dotazovací jazyk XQuery
- přístup k databázi řádkové rozhraní, API, HTTP
- příklady: eXist, BaseX, MarkLogic, …

# **Ukládání XML do relačních databází**

- <span id="page-5-0"></span>• XML dokument se uloží jako CLOB/BLOB
	- snadná implementace
	- většina databází neumožňuje efektivní indexování a prohledávání BLOB položek
	- s XML dokumentem se musí pracovat jako s jedním celkem
- XML dokument se rozloží do několika relačních tabulek
	- mnoho způsobů dekompozice XML na relační model
	- relační model špatně zachycuje hierarchickou strukturu XML
	- rozložení a složení XML dokumentu je pomalé
	- mapování na relační model je většinou popsáno pomocí speciálních anotací v XML schématu
	- některé dotazy mohou být provedeny velmi rychle převedením na obyčejný SQL dotaz
- mapování XML na objektově-relační model
	- datový model OODB se po drobných úpravách (zachování pořadí dětí) dá použít pro ukládání XML dat
	- s XML dokumentem lze pracovat po částech
	- indexování a vyhledávání může využit funkce OODB
- nativní XML typ
	- zcela transparentní práce s XML
	- relační databáze zahrnuje funkčnosti nativních XML databází

#### Dotazování

<span id="page-6-0"></span>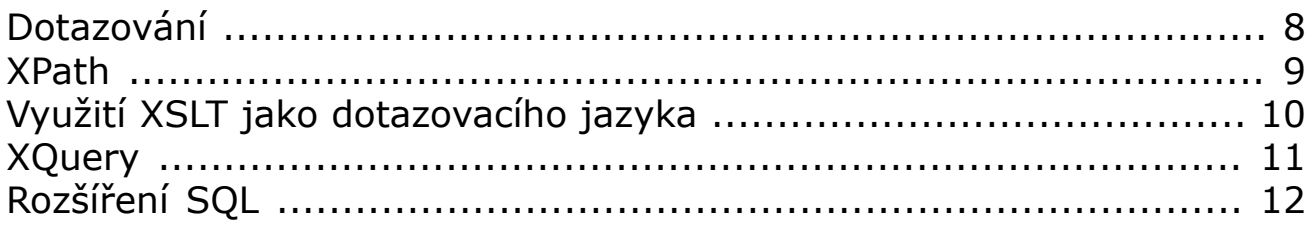

### **Dotazování**

- <span id="page-7-0"></span>• navigace podle struktury dokumentu (struktury elementů)
- přístupy známé z SQL aplikované na XML strukturovaná data:
	- manipulace s fragmenty XML
	- řazení výsledků
	- agregační operace, seskupování
	- spojování dat z několika XML dokumentů v jednom dotazu
- dotazovací jazyky:
	- XPath pouze pro jednoduché dotazy
	- XSLT lze použít, ale příliš upovídaný
	- XQuery speciální dotazovací jazyk navržený pro XML
	- rozšíření SQL o podporu XML dat

#### **XPath**

- <span id="page-8-0"></span>• výsledkem je posloupnost složená z uzlů nebo primitivních typů
- silné prostředky pro navigaci ve struktuře dokumentu
- pomocí funkce doc lze v jednom dotazu použít více zdrojů XML dat, lze provádět i jednoduchá spojení
- základní agregační funkce (count, avg, sum)
- nelze vytvořit dokument se složitější strukturou
- nelze vytvořit dokument s jinou strukturou než je v dotazovém dokumentu

# **Využití XSLT jako dotazovacího jazyka**

- <span id="page-9-0"></span>• transformaci z XML → XML můžeme chápat jako provedení dotazu
- oproti XQuery "ukecanější" syntaxe
- nelze optimalizovat tak dobře jako XQuery

#### **XQuery**

- <span id="page-10-0"></span>• dotazovací jazyk speciálně navržený pro XML
- spojuje možnosti XPathu s jednoduchými transformacemi a s operacemi známými z SQL
- XQuery = XPath + FLWOR výrazy + výrazy konstruující nové elementy + uživatelsky definované funkce + několik dalších direktiv
- struktura FLWOR výrazu
	- FOR výběr posloupnosti uzlů k dalšímu zpracování
	- LET přiřazení proměnných pro každý prvek posloupnosti
	- WHERE filtrování uzlů v posloupnosti
	- GROUP BY seskupení vybraných a odfiltrovaných uzlů
	- ORDER BY seřazení vybraných a odfiltrovaných uzlů
	- RETURN specifikace výstupu pro každý vybraný a odfiltrovaný uzel
- existuje velké množství implementací

# **Rozšíření SQL**

- <span id="page-11-0"></span>• většina high-end databází obsahuje nějakou podporu XML
- proprietární rozšíření SQL

```
SELECT firstname, lastname, employeeid FROM Employess
WHERE employeeid = 1 FOR XML RAW
```

```
<row firstname="Nancy" lastname="Davolio" employeeid="1"/>
```
• SQL/XML – rozšíření standardu SQL o mapování mezi SQL a XML typy a názvy identifikátorů, funkce pro generování XML z výsledku SQL dotazu, načítání/ukládání XML, …

```
select xmlelement("emp",
                 'Employee ' ,
                 xmlelement( "name", e.ename),
                  ' was hired on ',
                 xmlelement("hiredate", e.hiredate)) as result
from employess e;
<emp>
  Employee <name>John</name> was hired
  on <hiredate>2002-12-07</hiredate>
</emp>
```
• XPath/XQuery lze kombinovat s SQL

```
SELECT
 XMLQUERY('for $p in /PurchaseOrder
            where $p/Requestor = "Allan D. McEwen"
            return $p/Reference'
    PASSING object_value
   RETURNING CONTENT)
FROM PURCHASEORDER;
```
### **Další zdroje informací**

<span id="page-12-0"></span>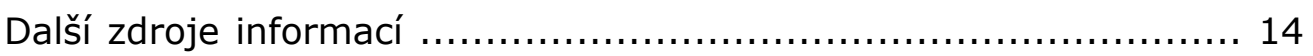

### **Další zdroje informací**

- <span id="page-13-0"></span>• [XQuery](https://www.progress.com/products/data-integration-suite/data-integration-suite-developer-center/data-integration-suite-tutorials/learning-xquery/xquery---a-guided-tour) tutorial $<sup>1</sup>$ </sup>
- [Specifikace](http://www.w3.org/XML/Query#specs) XQuery a  $XPath<sup>2</sup>$
- [Saxon](http://saxon.sourceforge.net/) $3$  implementace poslední verze návrhu XQuery
- [Podpora](https://www.oracle.com/database/technologies/appdev/xmldb.html) XML v DB Oracle<sup>4</sup>
- [Podpora](http://msdn.microsoft.com/en-us/library/bb522446.aspx) XML v MS SQL Serveru<sup>5</sup>

1

https://www.progress.com/produts/data-integration-suite-developer-center/data-integration-suite-lubrials/learning-xquery/xquery--a-guided-tour<br>2 <http://www.w3.org/XML/Query#specs>

<sup>3</sup><br> <http://saxon.sourceforge.net/><br>
<sup>4</sup> <https://www.oracle.com/database/technologies/appdev/xmldb.html><br>
5 http://modp.microsoft.com/op.us/library/bbE22446.3spy

 $5$  <http://msdn.microsoft.com/en-us/library/bb522446.aspx>

Další zdroje informací Ukládání a vyhledávání XML dat Copyright © 2001-2021 Jiří Kosek 9 / 9 (strana 14)